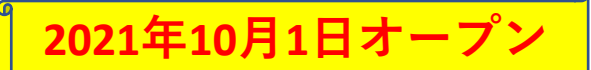

## JR新大阪駅前バス駐車場 予約

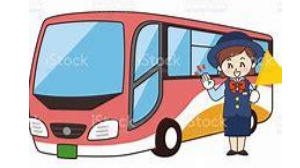

お持ちのスマートフォンやパソコンで カンタン予約!

※初回は簡単な会員登録(無料)が必要になります。

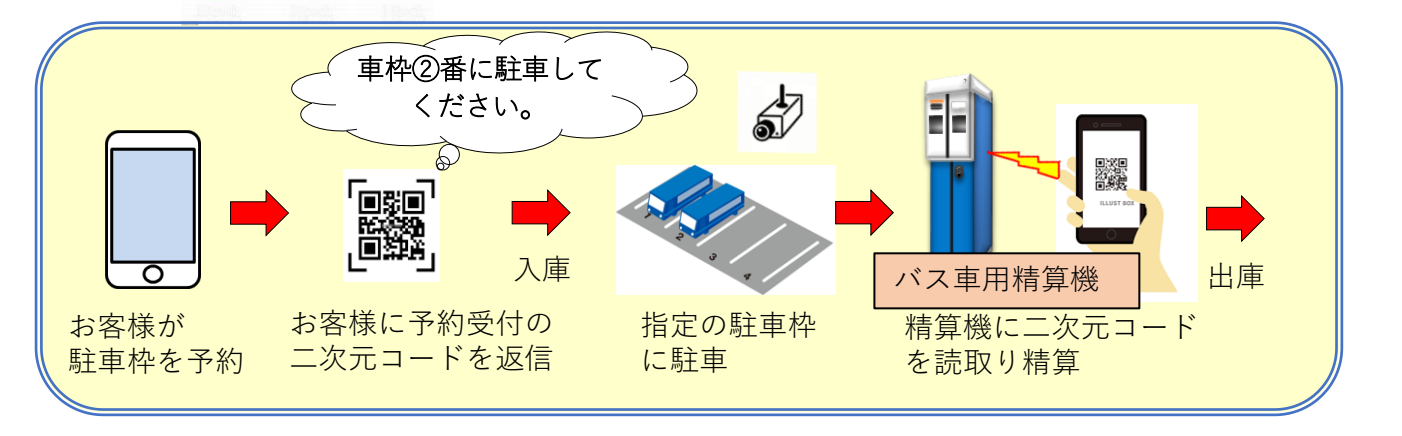

**初めてご利用の方は会員登録(無料)をして予約** ※**予約方法は裏面をご覧ください。**

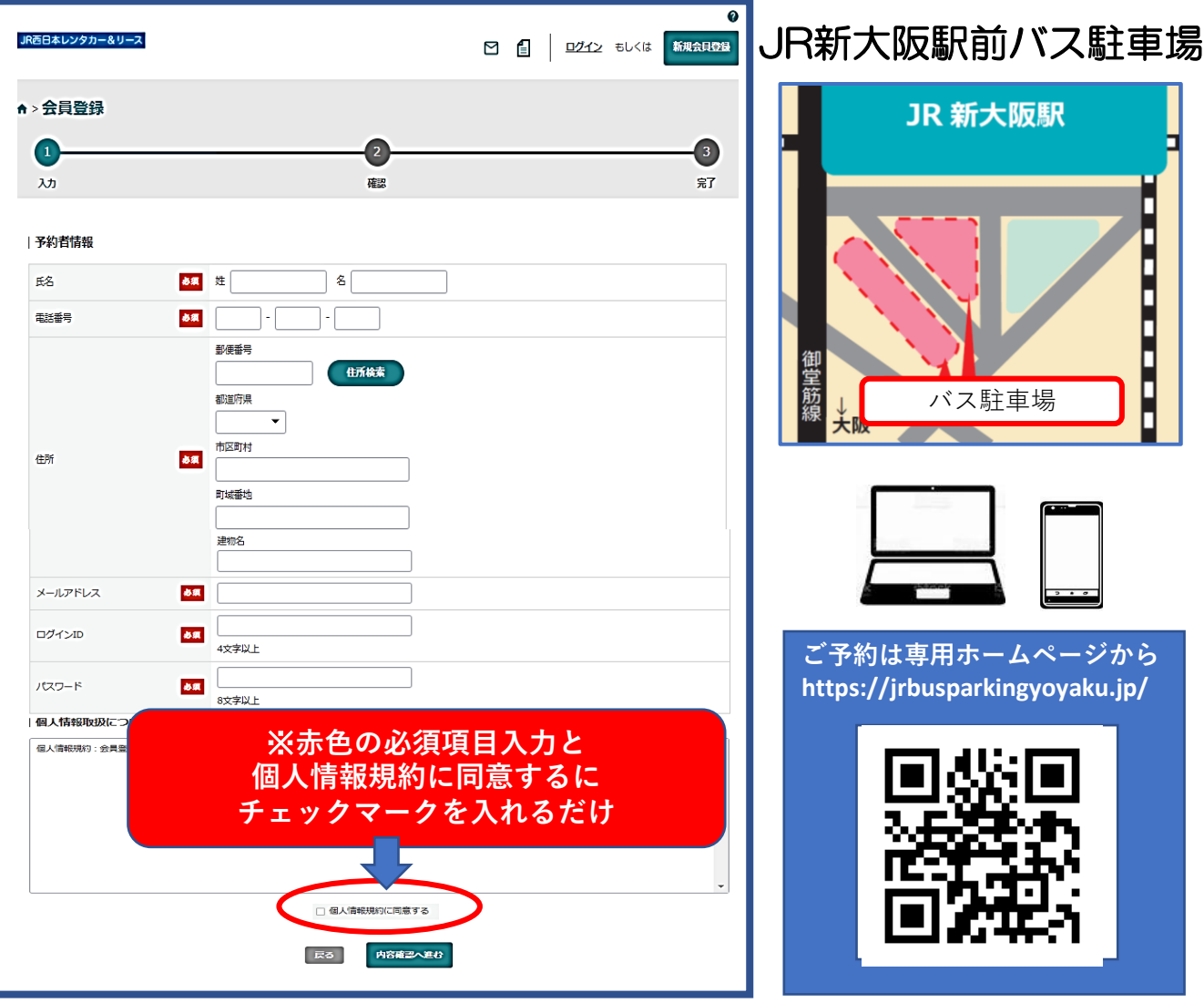

## **予約の流れ**

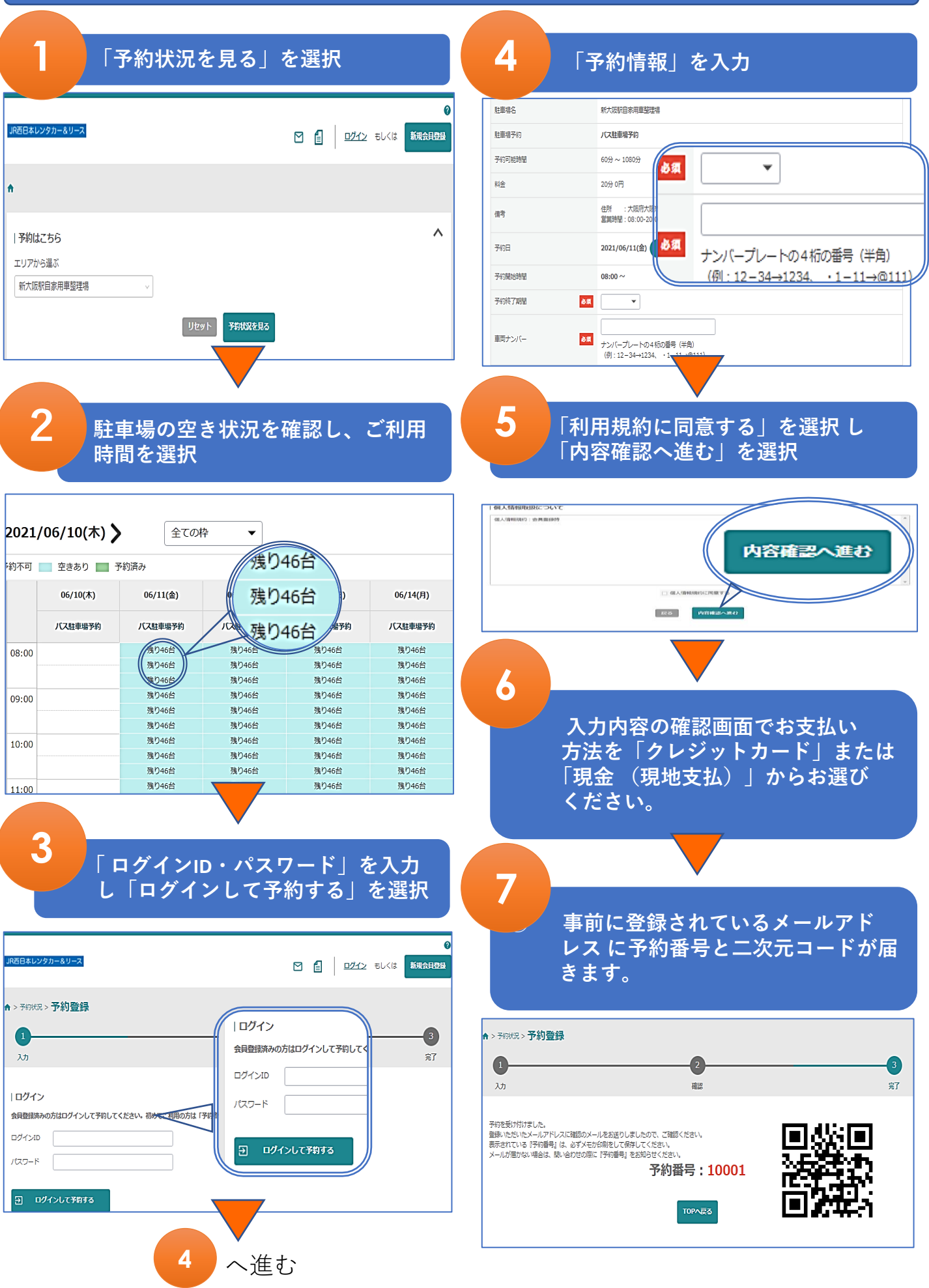